## **Class Practice #2**

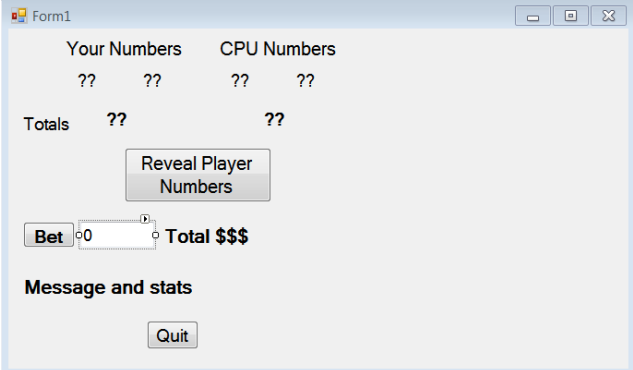

## Public Class Form1

```
 Dim pnum1, pnum2, cpunum1, cpunum2, ptot, cputot, money, bet As Integer
 Dim win, loss, tie As Integer
```

```
 Private Sub Form1_Load(ByVal sender As System.Object, ByVal e As System.EventArgs) Handles MyBase.Load
    money = 500win = 0loss = 0tie = 0 Label11.Text = "Total: $" & money
 End Sub
```

```
 Private Sub Button1_Click(ByVal sender As System.Object, ByVal e As System.EventArgs) Handles Button1.Click
     Randomize()
```

```
 'generate random numbers for each player and find their totals
pnum1 = Rnd() * 9 + 1pnum2 = Rnd() * 9 + 1cpunum1 = Rnd() * 9 + 1cpunum2 = Rnd() * 9 + 1 Label2.Text = pnum1
 Label3.Text = pnum2
Label5.Text = "??"Label4.Text = "??"Label9.Text = "??"ptot = pnum1 + pnum2 cputot = cpunum1 + cpunum2
 Label8.Text = ptot
 Button1.Enabled = False
```

```
 Button2.Enabled = True
 Label10.Visible = False
```
End Sub

```
 Private Sub Button2_Click(ByVal sender As System.Object, ByVal e As System.EventArgs) Handles Button2.Click
         bet = TextBox1.Text
         'player cannot bet more than he has.
         If bet > money Then
            bet = money TextBox1.Text = bet
         End If
         Button2.Enabled = False
         Button1.Enabled = True
        Label5.Text = column1Label 4. Text = column 2 Label9.Text = cputot
         'check winning conditions
         If ptot > cputot Then
           win = win + 1money = money + betLabel11.Text = "Total: $" & money
             Label10.Text = "Winner!! Your record is: " & win & " wins, " & loss & " losses and " & tie & " ties"
         ElseIf ptot < cputot Then
            loss = loss + 1 money = money - bet
            Label11.Text = "Total: $" & money
             Label10.Text = "Loser :( Your record is: " & win & " wins, " & loss & " losses and " & tie & " ties"
             'money cannot be negative and game must end.
            If money \leq 0 Then
                money = \theta Label11.Text = "Total: $" & money
                Button1. Button2.Enabled = False
               Label10.Text = "Out of $$$; Your record was: " & win & " wins, " & loss & " losses and " & tie & " ties"
             End If
         Else
            tie = tie +1Label10.Text = "Tie : | Your record is: " & win & " wins, " & loss & " losses and " & tie & " ties"
         End If
         Label10.Visible = True
     End Sub
    Private Sub Button3 Click(ByVal sender As System.Object, ByVal e As System.EventArgs) Handles Button3.Click
        End
     End Sub
End Class
```